# Tax Year-End Checklist 2021 Angola

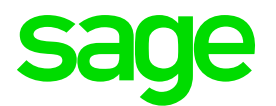

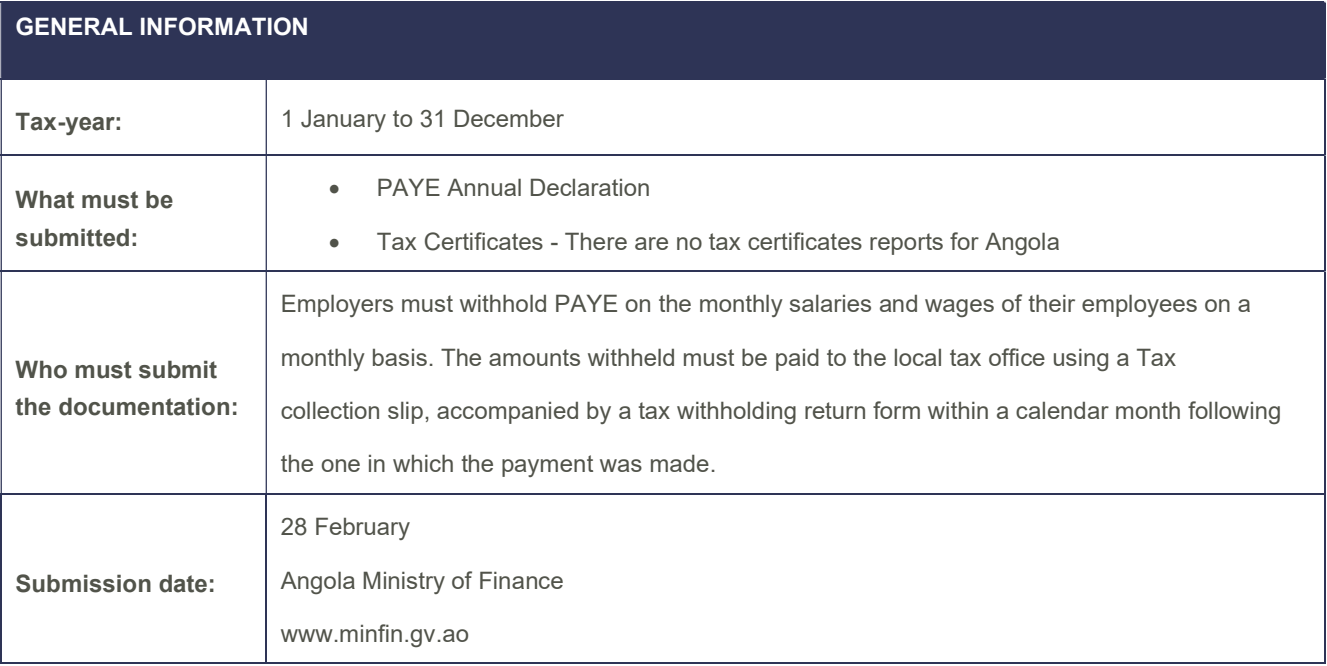

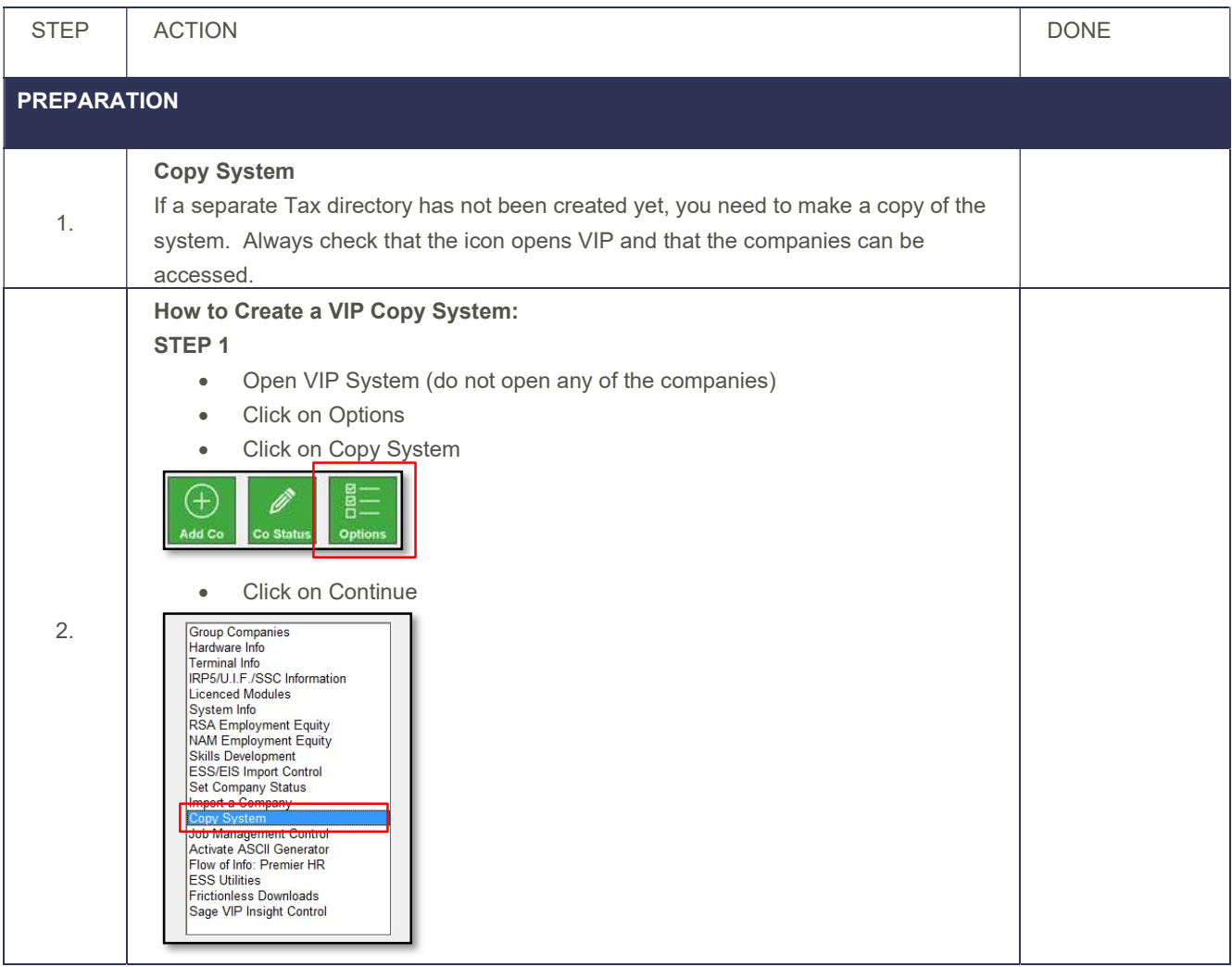

## Tax Year-End Checklist 2021 Angola

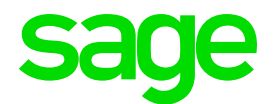

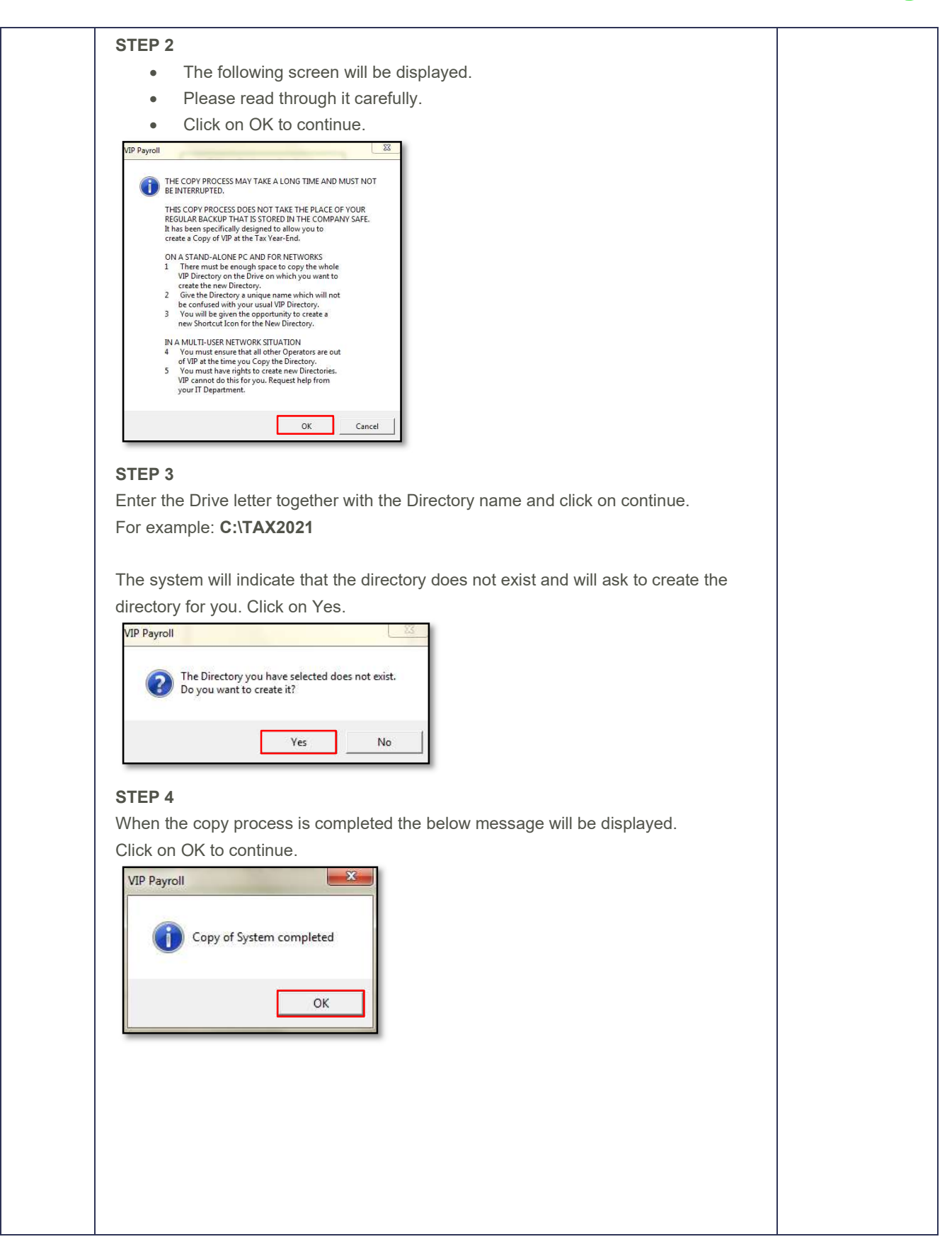

# Tax Year-End Checklist 2021 Angola

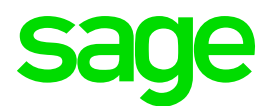

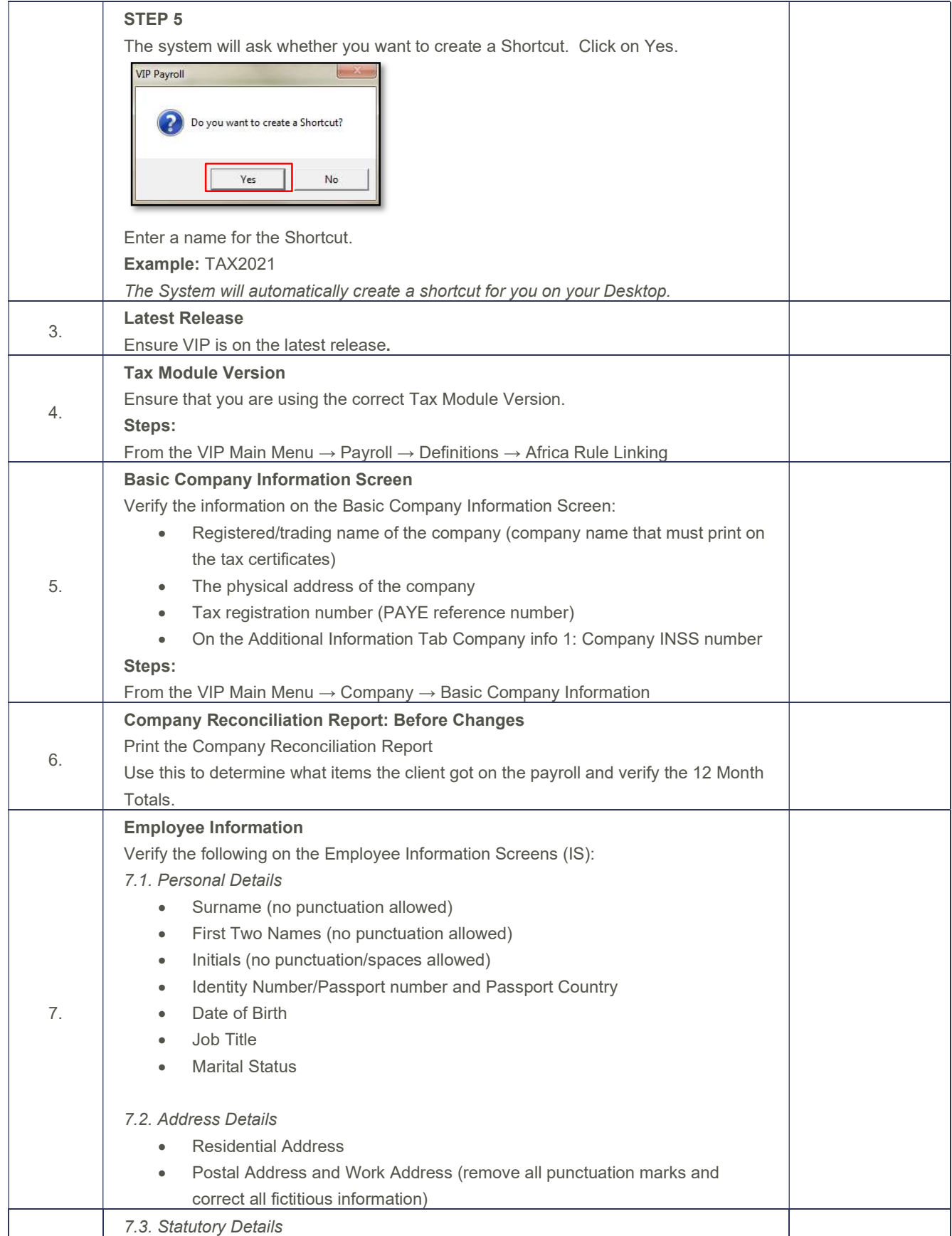

# Tax Year-End Checklist 2021 Angola

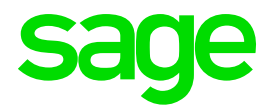

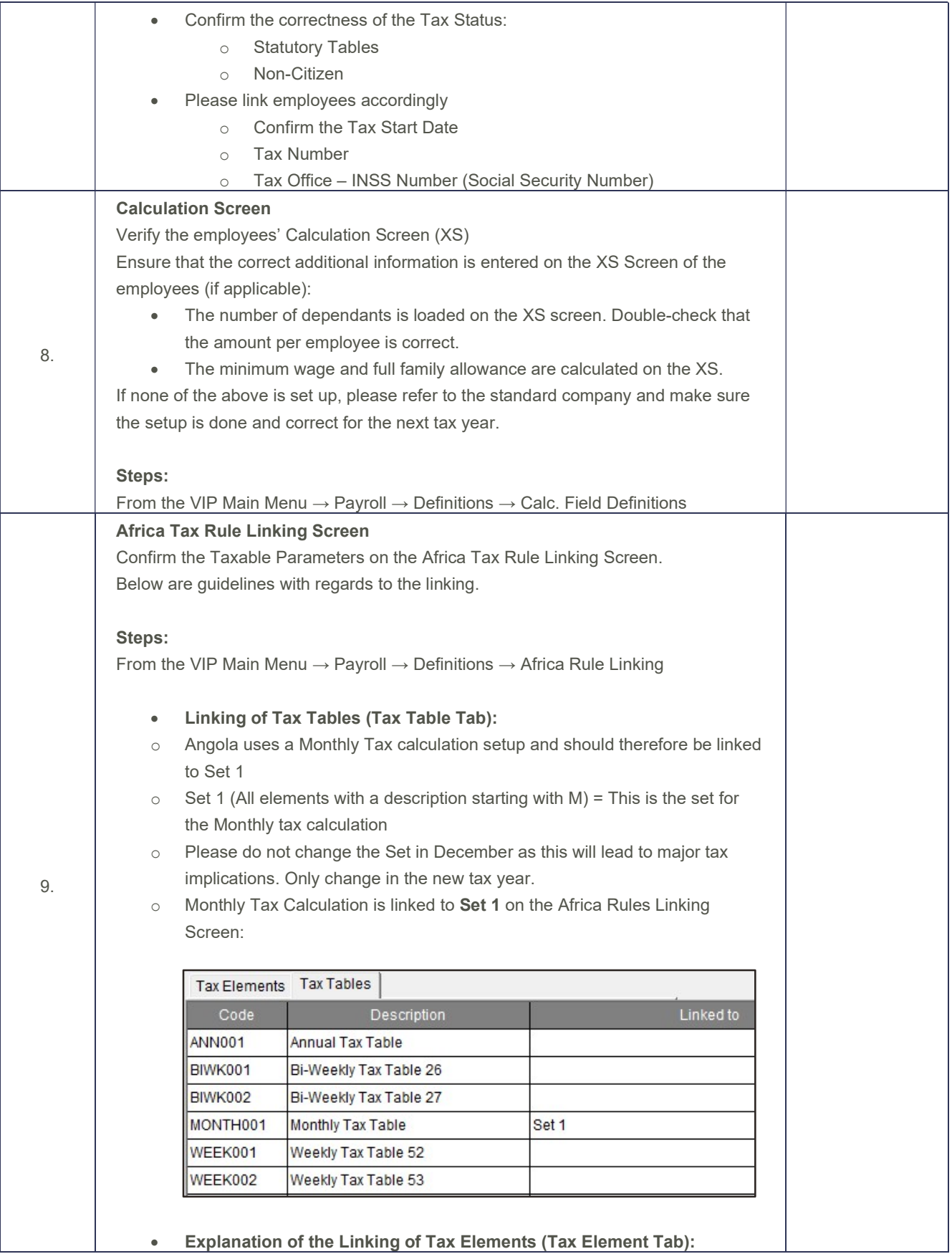

# Tax Year-End Checklist 2021 Angola

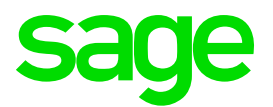

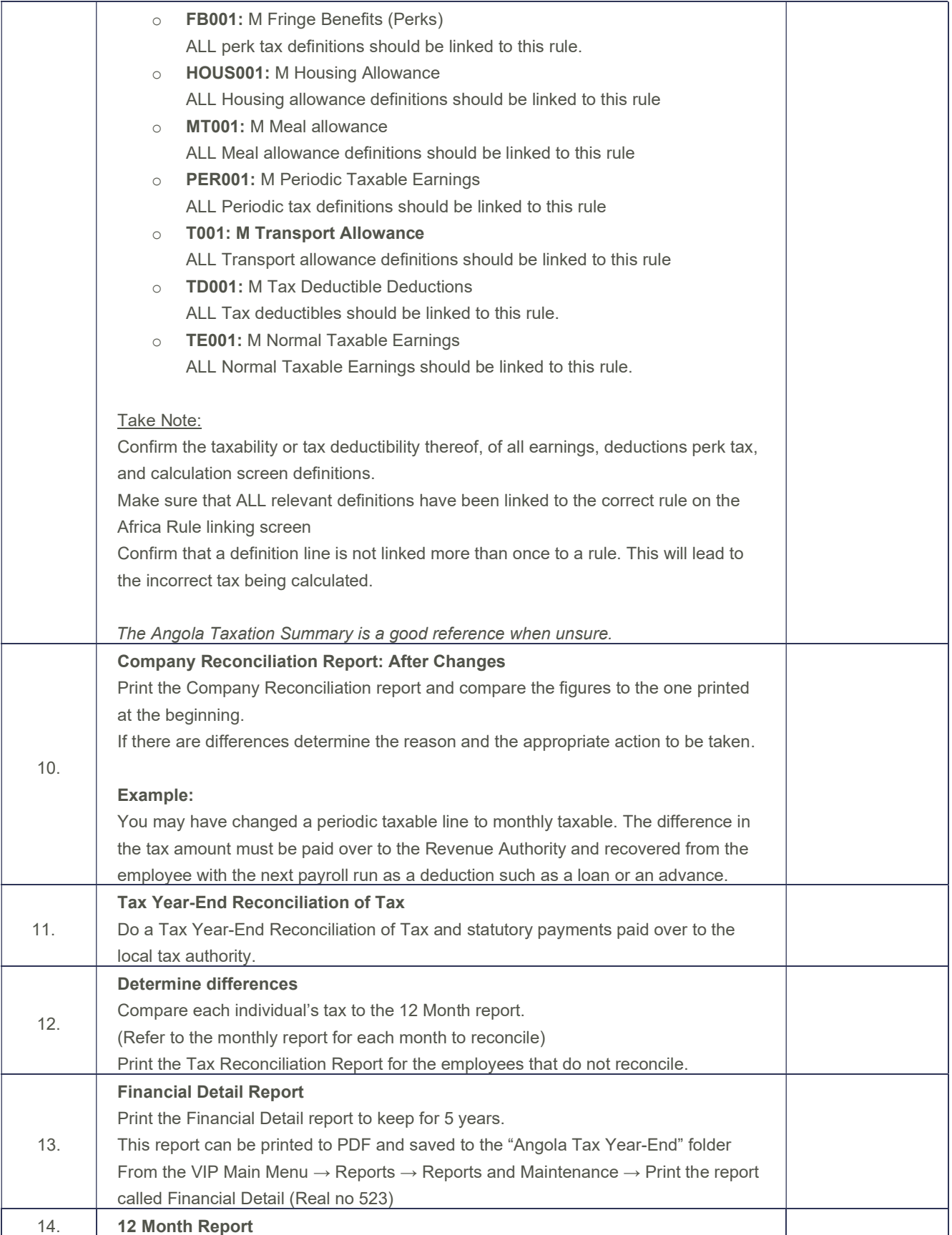

# Tax Year-End Checklist 2021 Angola

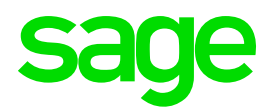

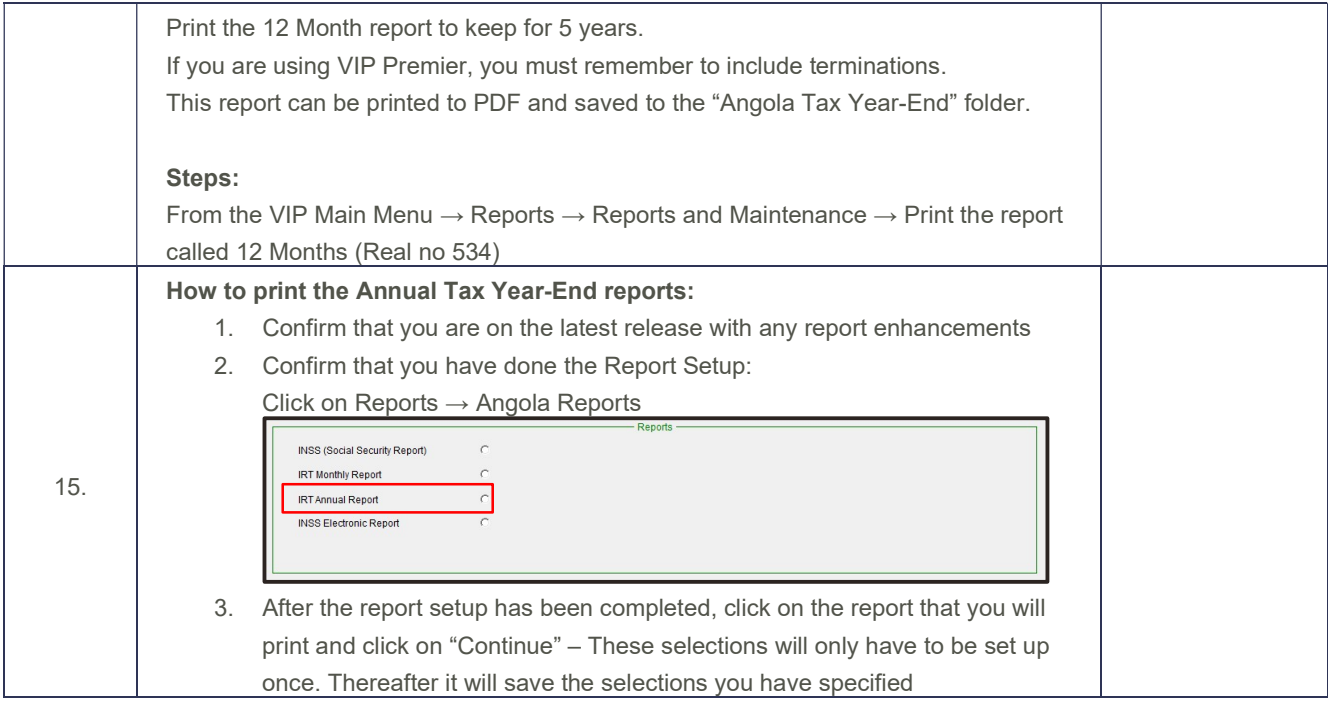

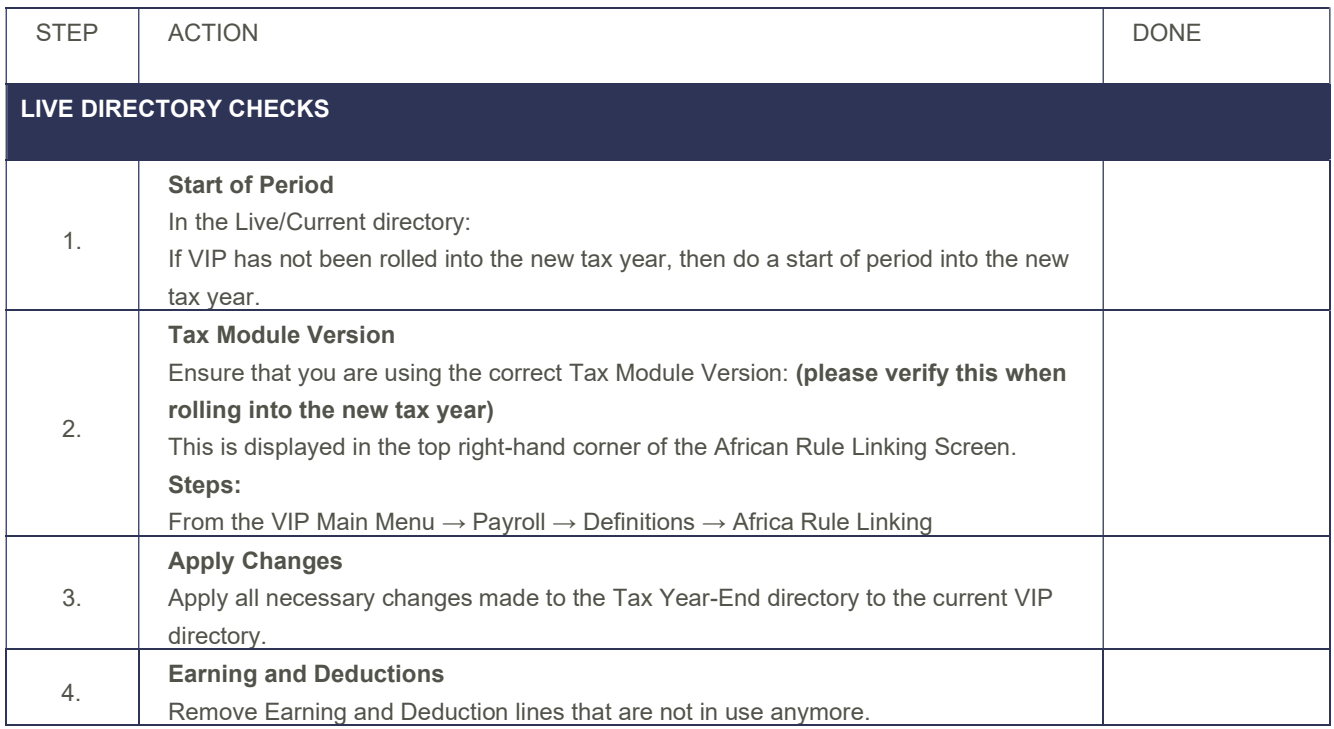